# Eng. 100: Music Signal Processing DSP lecture Exam review

Curiosity:

• <https://www.youtube.com/watch?v=bAdqazixuRY> (robots vs music - Nigel Stanford)

Announcements:

- PDR in discussion/labs this week
- Think about how you will test / validate (measurable for PDR, process for CDR)
- REMINDER: THURSDAY DISCUSSION in LAB ROOM!

#### Midterm course feedback

• lecture notes strategy: download in advance, annotate in class

• iClicker angst ≈ 74 questions over semester syllabus points: 37 clicker / 1150 total  $=$   $\approx$  3% each question:  $3/74 \approx 0.04\%$  of total 2/3 for trying: 2% vs 3% cf midterm 100pts [Canvas](https://umich.instructure.com/courses/646958) category issue

#### Midterm exam

- Wed. Mar. 13, 9:00AM sharp to 10:20AM
	- Rooms will be announced on [Canvas](https://umich.instructure.com/courses/646958) soon
	- Past exam(s) on HW solution server [\(Canvas](https://umich.instructure.com/courses/646958) has URL) Cover page with formulas!
	- Policies: no paper, no electronics: just pencils and eraser We will not answer questions during the exam. If you think a question is ambiguous, write down what you think we meant to ask, and answer that version.  $\qquad \qquad$  (equity) You are welcome to report possible errors during the exam.
- DSP topics: Labs 1-3, HW 1-4, Projects 1-2, autocorrelation

#### Not on exam

- "Missing frequencies" in scatter plots
- Calculus, complex numbers, Newtonian physics
- Harmonic product spectrum (HPS)
- Phase vocoder, FM synthesis, additive synthesis
- Gtk.jl code writing (but basic Gtk code understanding is in scope)

#### Resources for review

- Lecture slides / recordings
- Homework / solutions (see [Canvas](https://umich.instructure.com/courses/646958) announcement) Strategy: revisit HW, clicker questions, RQs using only the formulas on front page of exam.
- Practice exam(s) (on HW solution server)
- Labs / project descriptions (your textbook)

For each Julia line that you "cut and paste" (or wrote) can you: ◦ describe what the purpose of that command was?

- determine the size of the output array?
- determine number of points that are plotted?
- determine what would be appropriate labels for the plot?
- determine by hand what value would be computed?
- determine the duration or pitch heard with sound ?

#### Review thoughts

- chronological vs integrative
- procedural vs conceptual

#### Signal representations review

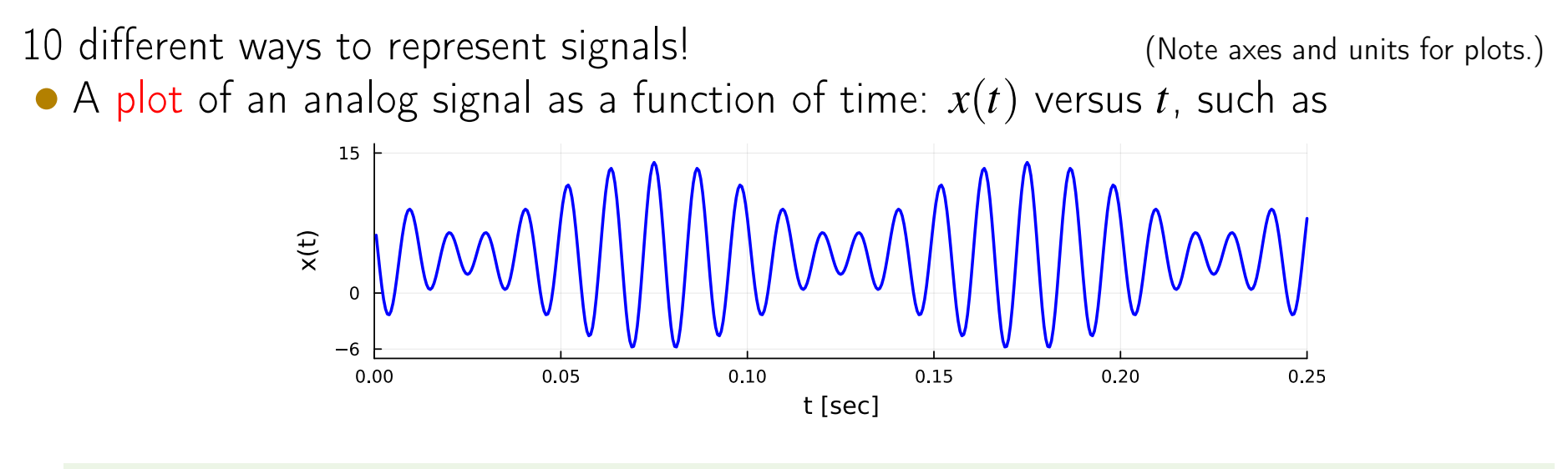

Q0.1 What are some questions you could answer from this plot? ??

A "complicated" formula, such as

$$
x(t) = 8\cos^2(2\pi 40t) - 6\sin(2\pi 90t).
$$

• A simple formula as a sum of sinusoidal signals (cosines), with positive amplitudes (using trigonometric identities):

$$
x(t) = 4 + 4\cos(2\pi 80t) + 6\cos(2\pi 90t + \pi/2).
$$

• A list enumerating the frequency  $(e.g., in Hz)$ , (positive!) amplitude, and phase  $(f_k, c_k, \theta_k)$  of each component, such as

 $(0,4,N/A);$   $(80,4,0);$   $(90,6,\pi/2).$ 

The "N/A" means "not applicable" because the DC component has no phase.

MIDI numbers are an alternative way to represent frequencies (for music using equal temperment pitches).

• A line spectrum that graphs the frequencies and amplitudes of each sinusoidal component, such as:

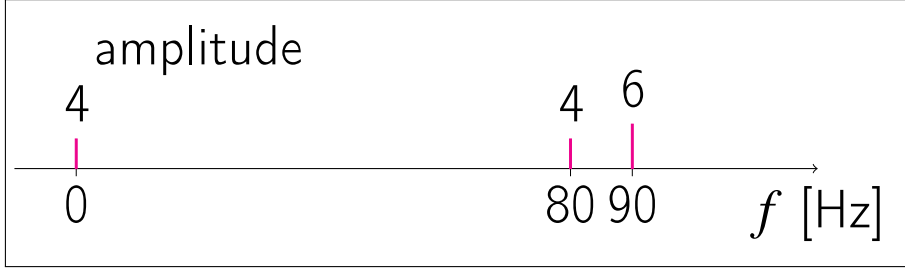

(Technically this is called a magnitude spectrum because we ignore the phase in the figure.)

$$
x(t) = 4 + 4\cos(2\pi 80t) + 6\cos(2\pi 90t + \pi/2).
$$

#### Julia code, such as: (transition to digital...)

 $S = 2000$ ;  $N = Int(0.25*S)$ ;  $t = (1:N)/S$  # "analog" perspective  $x = 4 + 4 * \cos(2\pi * 80 * t) + 6 * \cos(2\pi * 90 * t + \pi/2)$  # plot  $x(t)$  vs t

```
S = 2000; N = Int(0.25*S); n = 1:N # "digital" perspectivex = 4 + 4 * \cos (2\pi * 80 * n/S) + 6 * \cos (2\pi * 90 * n/S + \pi/2) # plot x[n] vs n
```
• A plot of samples  $x[n] = x(n\Delta) = x(n/S)$ , a digital signal:

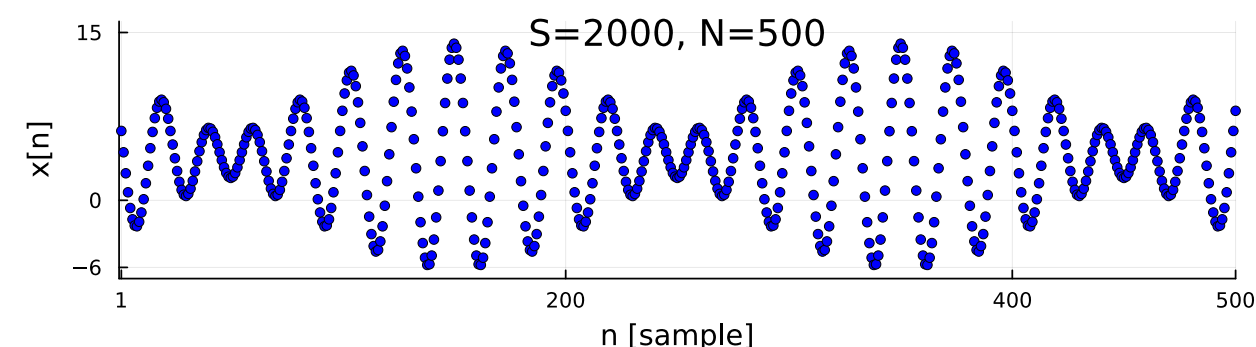

• Corresponding formula for sampled signal:

 $x[n] = x(n/S) = 4 + 4\cos(2\pi 80n/S) + 6\cos(2\pi 90n/S + \pi/2).$ 

• The FFT output, *i.e.*, the output of the Julia code  $2/N*abs$ . ( $fft(x)$ )

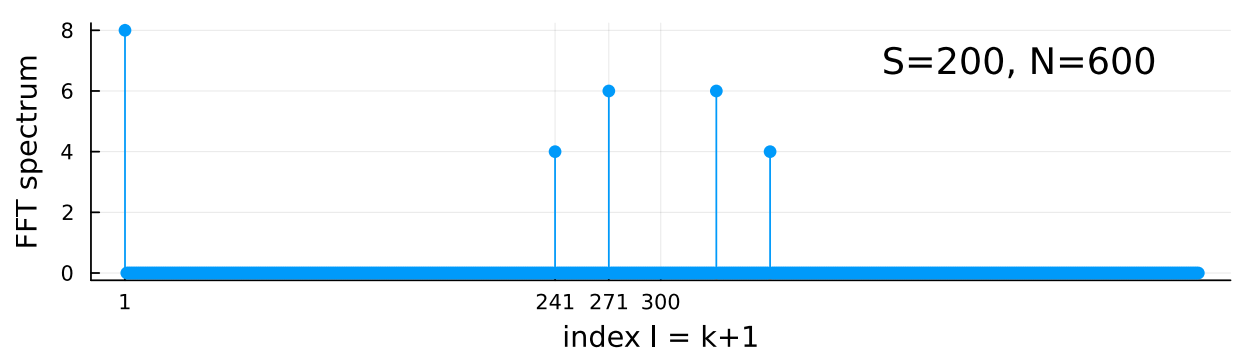

Note that this Julia plot differs somewhat from the line spectrum that we draw by hand.

- $\circ$  The first array value is  $2c_0$ , so it is "twice as big as it should be."
- The horizontal axis is not frequency *f* in Hz.

(We could fix that by using another argument to plot .)

◦ Each of the nonzero lines appears twice (mirror image). How could we fix that?  $\boxed{?}$ 

Review how to convert between each of these representations!

 $x(t) = 4 + 4\cos(2\pi 80t) + 6\cos(2\pi 90t + \pi/2)$ .

#### The spectrogram of the signal, formed by FFT of signal segments.

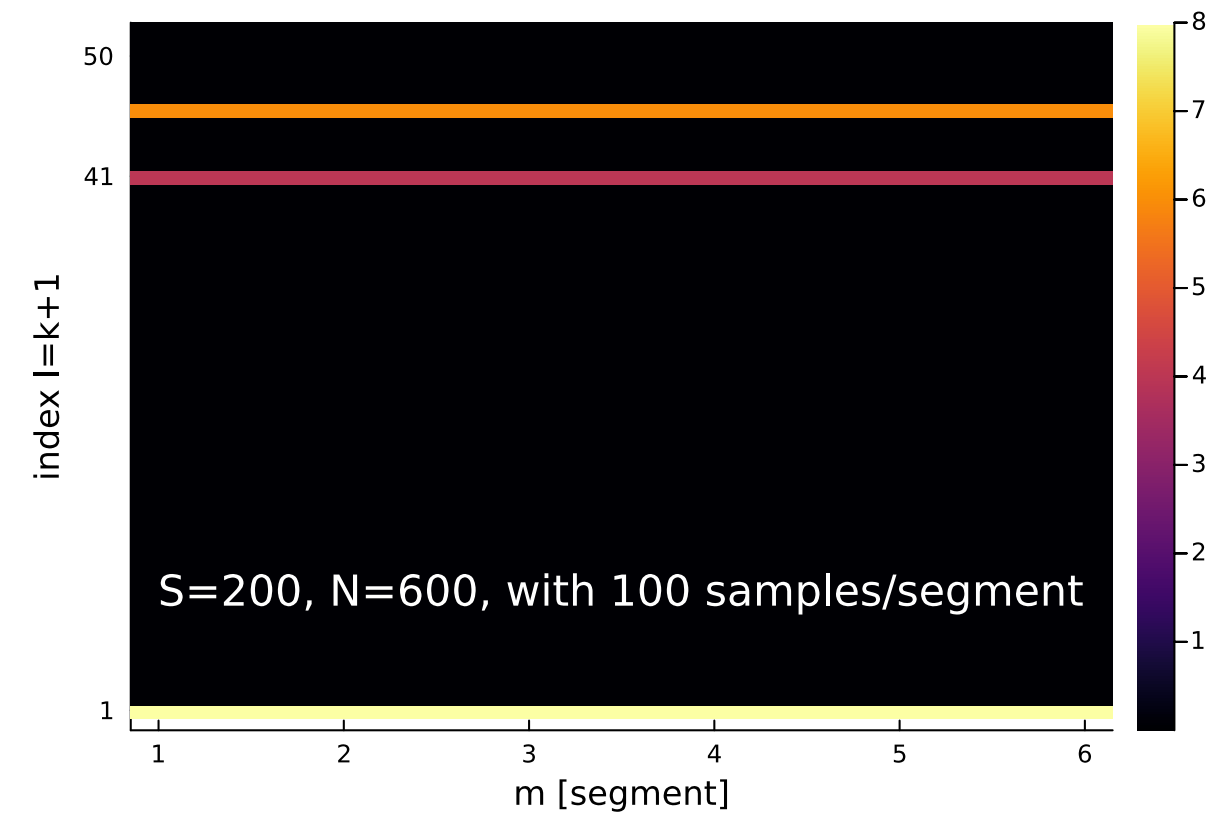

Why just horizontal lines? Note the yellow line across the bottom!

Q0.2 What is the index 1 of the "orange" frequency component? ??

#### Review problems

Q0.3 What is the fundamental frequency of the signal shown previously?  $x(t) = 4 + 4\cos(2\pi 80t) + 6\cos(2\pi 90t + \pi/2)$ ??

#### Q0.4 What is the bandwidth of that signal? ??

Q0.5 Sketch the spectrum of  $x(t) = 5\cos(2\pi 50t) + 12\sin(2\pi 50t) + 6\sin^2(2\pi 50t)$ . ??

Q0.6 An array  $x$  contains 10 samples of a signal  $x(t)$  sampled at 200  $\frac{\text{Sample}}{\text{Second}}$ . Determine a formula for  $x(t)$  when the output of  $2/\text{length}(x) * abs.(fft(x))$ is [6 0 0 0 7 0 7 0 0 0] .

??

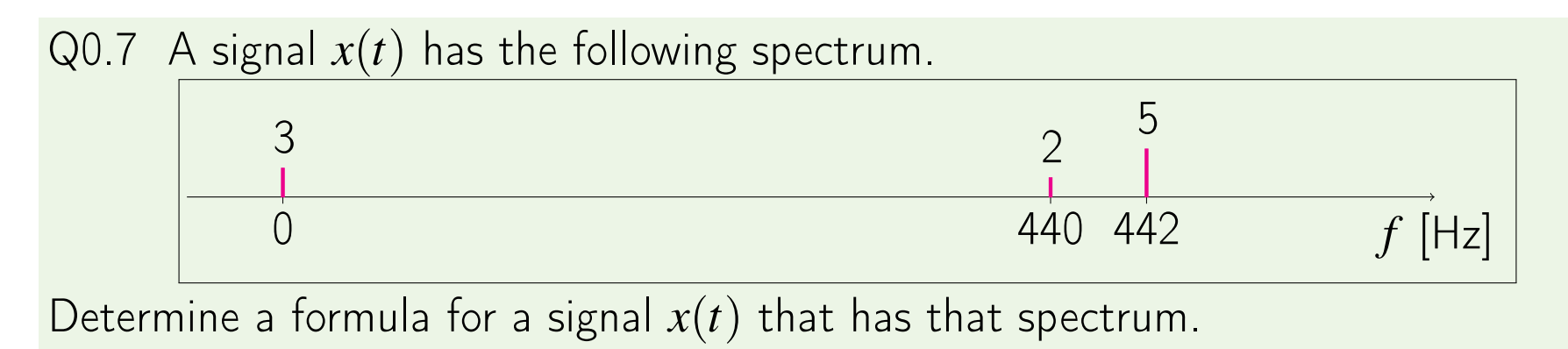

Q0.8 Give a formula for a different signal *y*(*t*) that has the same spectrum. Hint: we are showing magnitude spectra.

??

??

Q0.9 The signal  $x(t)$  is sampled with  $S=1000$   $\frac{\text{Sample}}{\text{Second}}$  for 4 seconds. The samples are stored in a vector x. Suppose you do  $plot(2/N*abs. (fft(x)))$ . Sketch (by hand) what the stem plot will look like. Hint: first determine *N*. ??

#### Q0.10 How fast would the signal  $x(t) = 8000 \cos^4(2\pi 50t)$  need to be sampled to avoid aliasing?

 $|?$ ?

#### Determining the frequency of a sinusoid

- numerous applications, not just music
- Analog methods
	- $\circ$  From continuous-time formula: by inspection  $x(t) = 200 \cos(2\pi 100t + 30)$
	- $\circ$  From analog signal plot: find (fundamental) period T, then use  $f = 1/T$
	- From sound: "tuning" like musicians do using beat frequencies
	- From line spectrum: by inspection
	- From a text description:

"the 3rd harmonic of a periodic signal having period of 10 msec"

??

- Digital methods "by hand"
	- $\circ$  From formula:  $x[n] = 7 \cos(\frac{\pi}{8})$  $\left(\frac{\pi}{8}n\right)$  where  $S=8000$  Hz ??
	- From digital signal plot:

find (fundamental) period *m* (samples), then use  $f = m\Delta = S/m$ 

◦ From Julia code: S = 100; x = cos.(2pi\*(1:50)\*40/S)

 $\circ$  ...

## Digital methods

• arccos method

Q0.11 Non-redundant conditions for arccos to work correctly? ??

- FFT: peak in spectrum (at " $k+1$ ") then  $f=\frac{k}{\Delta}$  $\frac{k}{N}S$
- correlation:
	- correlate with (numerous?) candidate sinusoids
	- $\circ$  use both cos and sin and combine c.^2 + s.^2
	- choose frequency associated with maximum correlation via argmax
- autocorrelation:
	- correlate signal with shifted versions of itself.
	- $\circ$  ignore peak at 0; find 2nd peak (at " $m+1$ ") then  $f = S/m$
- Harmonic product spectrum?
- Spectrogram (many FFTs, again using  $f = \frac{k}{\Delta}$  $\frac{k}{N}S$

#### Gtk

```
using Gtk
using Sound: sound
S = 8000function playit(f)
    sound(cos.(2\pi*(1:2S)*f/S), S)
    return nothing
end
g = \text{GtkGrid}()b = GtkButton("go")signal_connect((w) -> playit(S/8), b, "clicked") # callback
g[1,1] = b # put the button in the grid
win = GtkWindow("gtk3", 300, 400) # window for all the buttons
push!(win, g) # put button grid into the window
showall(win); # display the window full of buttons
```
What are some questions that could be asked here?

Q0.12

## Sampling

• *B* (for "bandwidth") denotes highest frequency of a signal Q0.13 What is the largest value *B* can have? ??

Q0.14 Example of a signal that "achieves" that upper limit? ??

- To avoid aliasing, use  $S > 2B$
- All of the spectrum-related methods require  $S > 2B$  to work.

Q0.15 Suppose the signal  $x(t) = 7\cos(2\pi 250t)$  is sampled with  $S = 400 \frac{\text{Sample}}{\text{Second}}$  for  $N = 800$  samples. Sketch the figure produced by the Julia code plot(2/N\*abs.(fft(x)), line=:stem)

??

??

#### Q0.16 What frequency would be found by the FFT method?  $|?$ ?

This example involves sampling, aliasing, spectra, and FFT.

#### Aliasing explanation for the example

$$
x(t) = 7\cos(2\pi 250t) \text{ when sampled at } S = 400 \text{Hz yields}
$$

$$
x[n] = x(t)\Big|_{t=n/S} = 7\cos\left(2\pi 250\frac{n}{400}\right) = 7\cos\left(2\pi \frac{250}{400}n\right), \quad n \in \mathbb{Z}
$$

$$
y(t) = 7\cos(2\pi 150t)
$$
 when sampled at  $S = 400$ Hz yields  
\n $y[n] = y(t)\Big|_{t=n/S} = 7\cos(2\pi 150 \frac{n}{400}) = 7\cos(2\pi \frac{150}{400}n), \quad n \in \mathbb{Z}$ 

But for all  $n \in \mathbb{Z}$  (integers):

$$
\cos\left(2\pi \frac{250}{400}n\right) = \cos\left(-2\pi \frac{250}{400}n\right) = \cos\left(-2\pi \frac{250}{400}n + 2\pi n\right) = \cos\left(2\pi \frac{150}{400}n\right)
$$

Where did we use the fact that *n* is an integer?  $\boxed{?}$ 

So even though  $x(t)$  and  $y(t)$  are completely different signals, after sampling  $x[n]$  and  $y[n]$  are the same. This is aliasing.

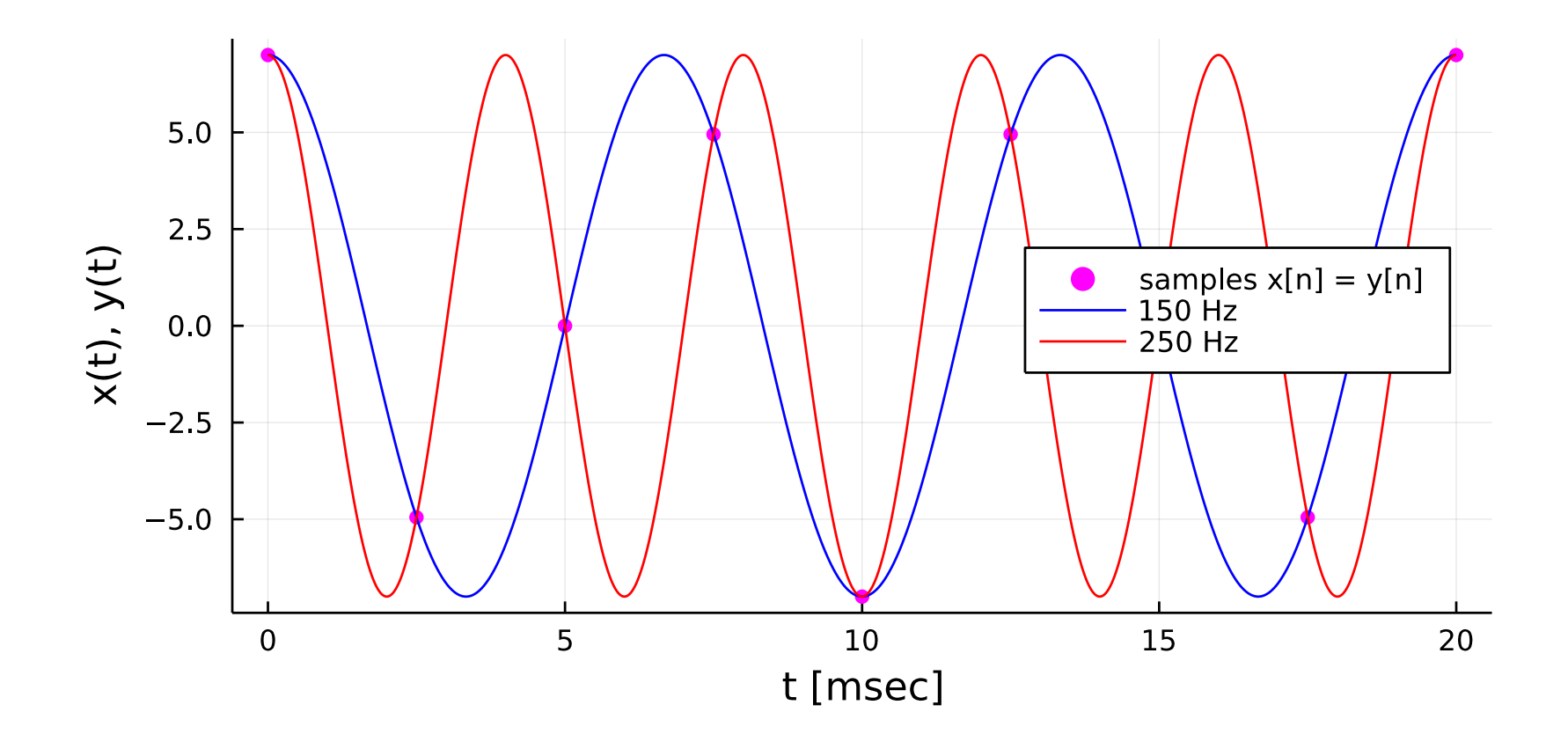

??

## Sampling rates and maximum frequency

Q0.17 What is the highest frequency we could find by arccos method? (HW1 "challenge" problem.)

Q0.18 What is the highest frequency we can find by the FFT method?  $plot((2/N)*abs.(fft(x)))$  gives:  $[2c_0 \ c_1 \ c_2 \ \ldots \ c_{N/2-2} \ c_{N/2-1} \ c_{N/2} \ c_{N/2-1} \ c_{N/2-2} \ \ldots \ c_2 \ c_1]$  $\overline{\phantom{a}}$  $\overline{\phantom{a}}$ ??

Q0.19 What is the maximum frequency we can find "by eye" from a digital signal  $x[n]$ , assuming no aliasing has occurred?

??

Q0.20 What is the maximum frequency we can find "by eye" from an analog periodic signal  $x(t) = x(t+T)$ ? ??

#### Why *S* > 2*B* is crucial to avoid aliasing

• Consider  $x(t) = \cos(2\pi ft)$  with  $f = S/2$ Plot its samples *x*[*n*] ??

\n- Consider 
$$
y(t) = \sin(2\pi ft) = \cos(2\pi ft - \pi/2)
$$
 with  $f = S/2$  Plot its samples  $y[n]$   $\boxed{?7}$
\n

Q0.21 Would  $S \geq 2B$  suffice to avoid aliasing? ??

• For FFT approach, the highest *reliable* frequency is really for  $k = \frac{N}{2} - 1$ , *i.e.*,  $f = \frac{(N/2-1)}{N}$  $\frac{(2-1)}{N}S=\left(\frac{1}{2}-\frac{1}{N}\right)$  $\frac{1}{N}$ ) *S* < *S*/2

## Aliasing: audio example

$$
S = 8192; t = 0:1/S:0.3
$$
  
x = 0.9\*[cos.(2pi\*2800\*t); cos.(2pi\*3800\*t)]

 $y = 0.9 * [cos.(2pi*3800*t); cos.(2pi*4800*t)]$  |play

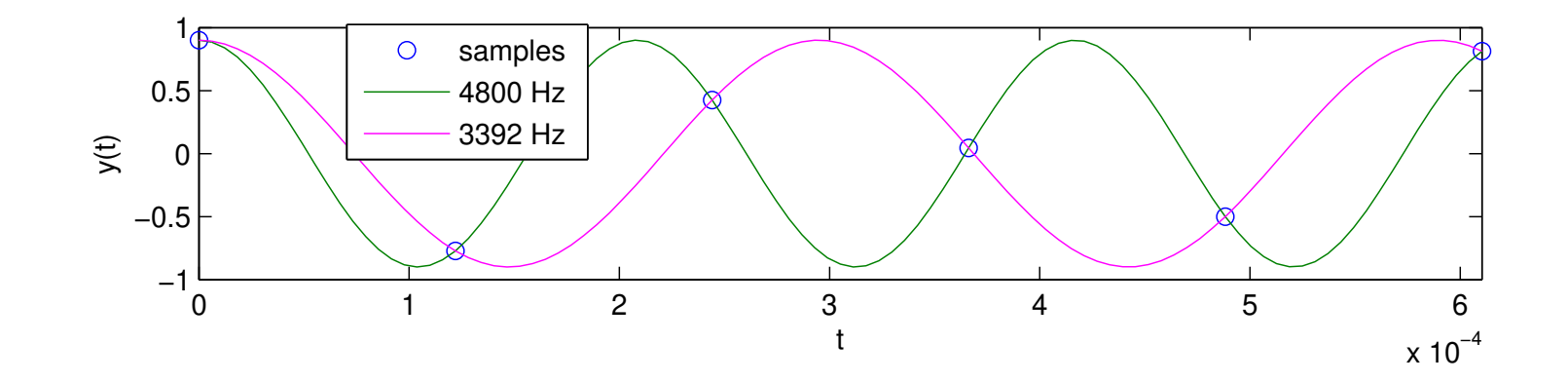

arccos method says 3392 Hz, not 4800 Hz for last part of this example

Q0.22 Is *S* > 2*B* here? A: Yes B: No ??

#### Aliasing: speech example

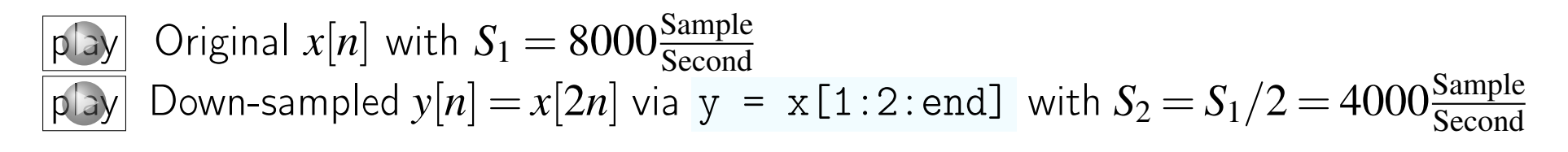

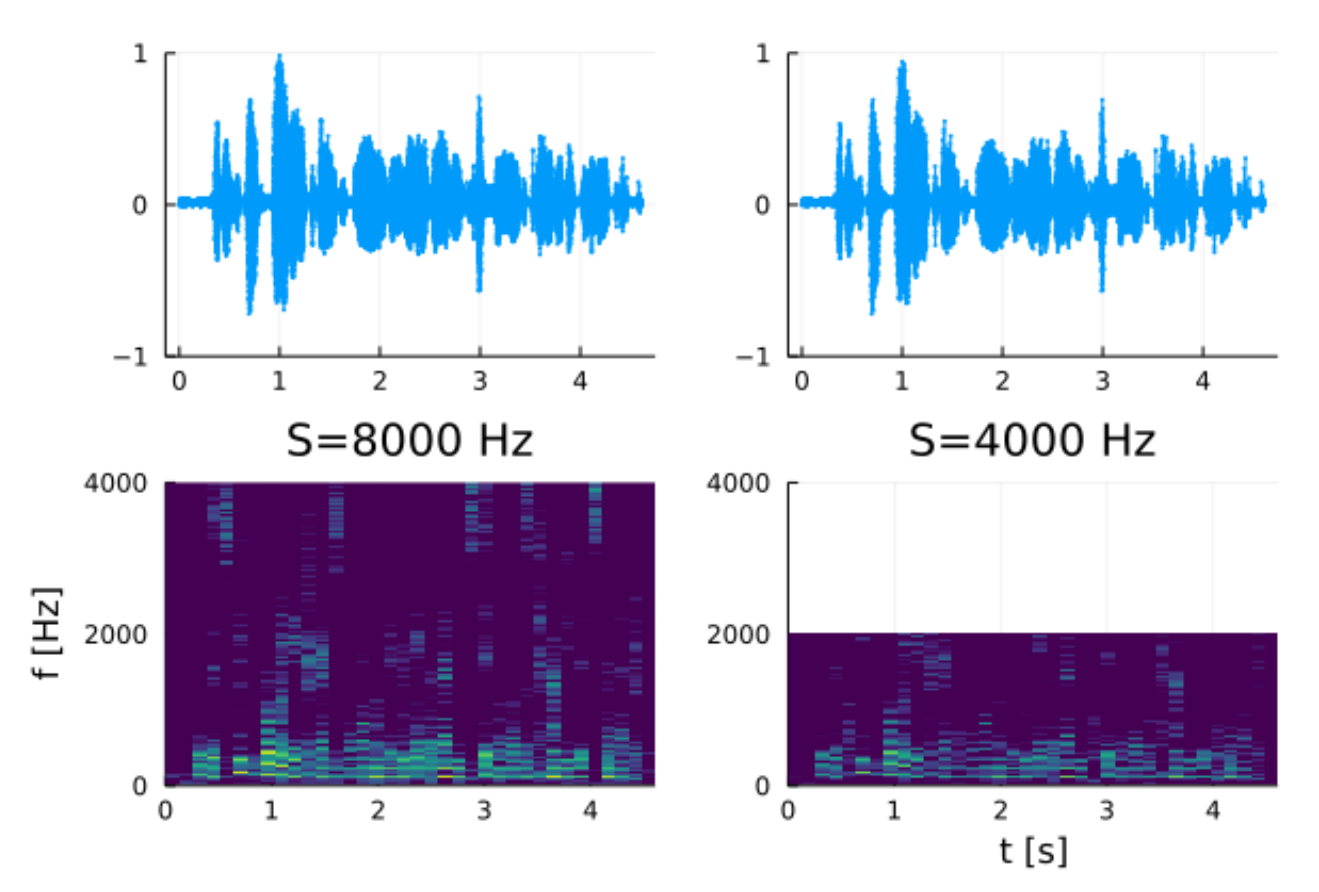

Is  $S_2 > 2B$  here?  $\boxed{?}$ 

## Summary of two important models

 $\log(y) = \log(a)x + \log(b)$ 

intercept

• Simple exponential model:  $|y = b a^x|$ Use semi-log plot:

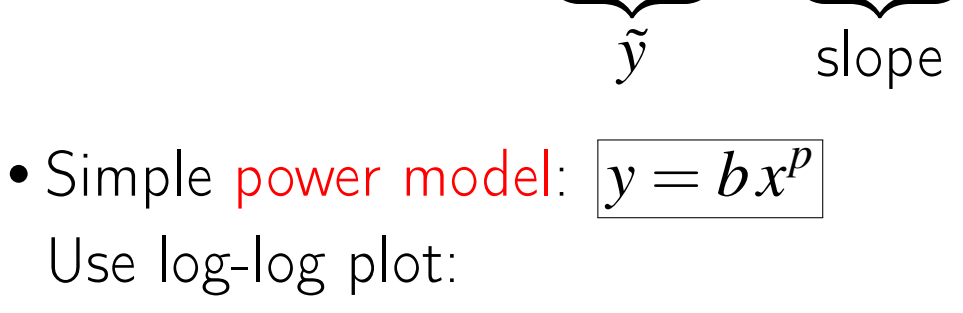

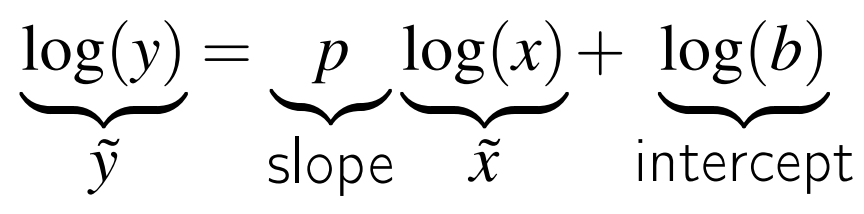

Even though Lab 2 uses these models for musical notes, they are ubiquitous in science and engineering and more.

• ...

#### Other important topics

- Spectrogram: think carefully about "N" in  $f = \frac{k}{\Delta}$  $\frac{k}{N}S$
- Removing noise / interference